## *Technical Article Tools to Simplify Brushless Motor Development*

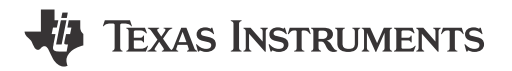

Nicholas Oborny

Traditionally seen as the high end of DC motor types, [brushless DC motors](http://www.ti.com/lsds/ti/apps/motor/brushless_dc/overview.page) (BLDCs) have typically been reserved for systems with high performance or efficiency requirements. But as motor-drive systems become more integrated and control solutions become more readily available, system designers are finding it simpler than ever to move forward with BLDC motor solutions in order to reap the performance and efficiency benefits. To support this trend, TI is providing quality development tools to help you rapidly get your BLDC motor spinning while minimizing development cost.

In an earlier [post](https://e2e.ti.com/blogs_/b/motordrivecontrol/archive/2015/04/15/the-evolution-of-electronic-prototyping), I discussed the LaunchPad™ development kit plus BoosterPack approach that essentially takes a microcontroller (MCU) LaunchPad kit and adds a peripheral BoosterPack, allowing you to evaluate the MCU, peripheral and entire system.

This combination can allow you to skip the costly and time-consuming steps of designing, laying out and debugging a test board for your motor system. The kit allows a motor system designer to connect the motor and immediately begin evaluating the motor, driver and controller performance. Figure 1 shows a standard three-phase BLDC motor connected directly to the kit. A 24V power supply provides both the power stage and controller power rails. The oscilloscope is looking at the input and output switching signals, compared against the motor current at 2kRPM. After initial evaluation, the LaunchPad and BoosterPack design files can be used as a reference for the final system design.

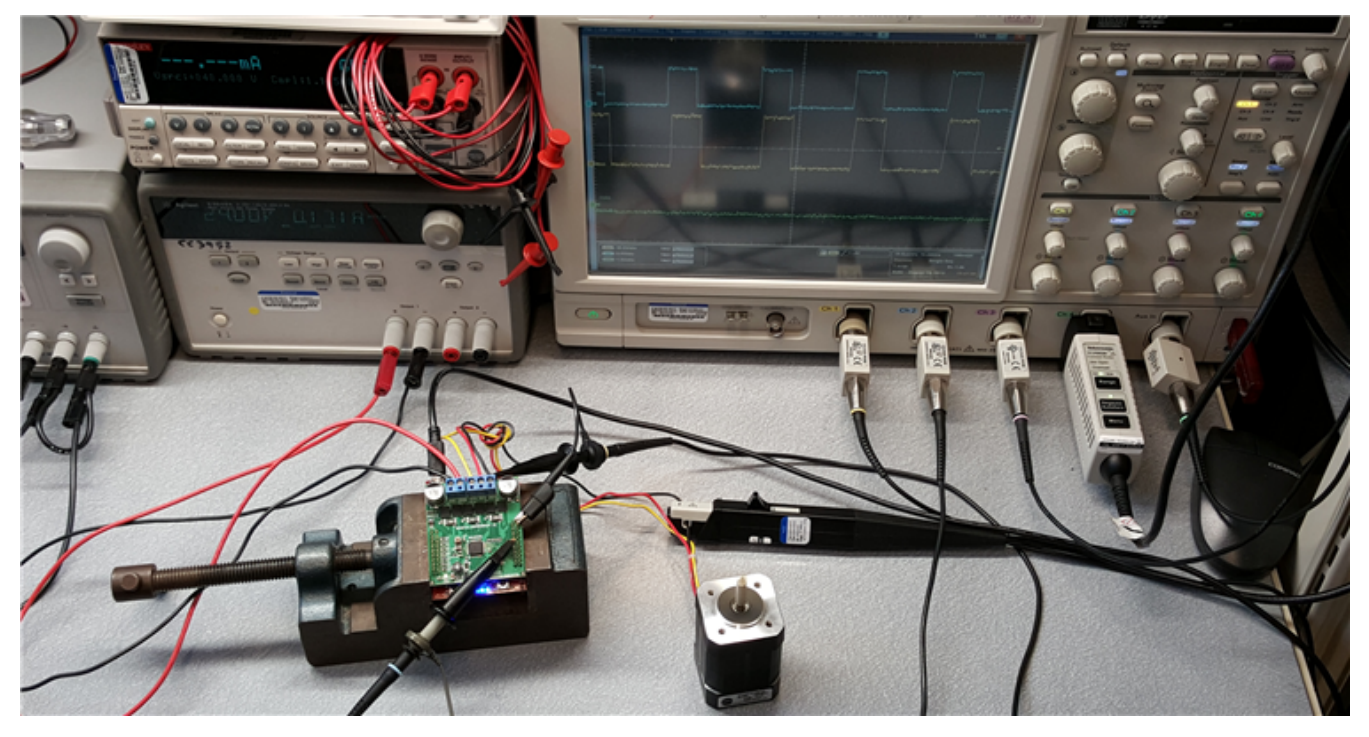

**Figure 1. Example lab set-up to evaluating a motor system**

For example, the [LAUNCHXL-F28027F](http://www.ti.com/tool/launchxl-f28027f) and [BOOSTXL-DRV8301](http://www.ti.com/tool/BOOSTXL-DRV8301) work together for designing BLDC motor systems using [\(InstaSPIN-FOC™](http://www.ti.com/instaspin-foc)) sensorless field-oriented control technology. Expanding on the approach, the [LAUNCHXL-F28069M](http://www.ti.com/tool/launchxl-f28069m) allows for connecting two BoosterPacks and developing [InstaSPIN-MOTION](http://www.ti.com/instaspin-motion)™ encoderbased sensored velocity and position field-oriented control in addition to sensorless InstaSPIN-FOC motor

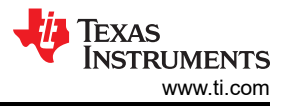

control. Now, we are releasing the [BOOSTXL-DRV8305EVM](http://www.ti.com/tool/boostxl-drv8305evm) (Figure 2) using our next-generation BLDC motor gate driver.

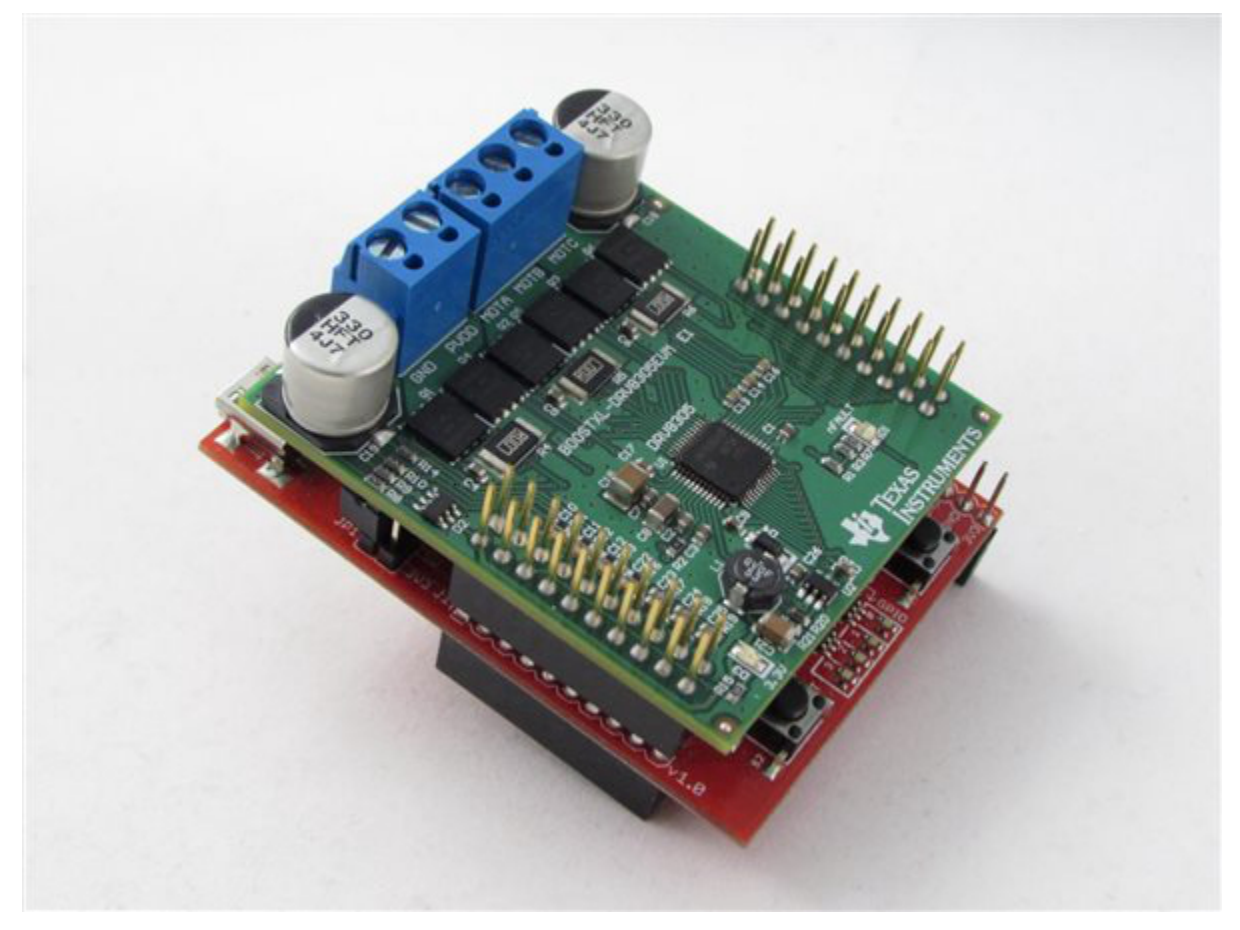

**Figure 2. LAUNCHXL-F28027F + BOOSTXL-DRV8305EVM**

In addition to evaluation hardware, TI also provides comprehensive software and technical resources to minimize development overhead and time. [MotorWare](http://www.ti.com/tool/motorware) provides an extensive motor-control library, projects/labs/ examples for each hardware kit, GUIs and technical documentation. The LaunchPad + BoosterPack combination allows engineers to begin software design immediately and progress throughout the hardware design phases.

I'd like to hear how you're trying out these new resources for jump-starting your BLDC motor design. Let me know by logging in to post a comment below! Motor experts are also available 24/7, year-round on the TI E2E™ Community [Motor Drive](https://e2e.ti.com/support/applications/motor_drivers/) or [InstaSPIN](https://e2e.ti.com/support/microcontrollers/c2000/f/902) forums for device or technical questions.

## **Additional Resources:**

- Visit [www.ti.com/launchpad](http://www.ti.com/launchpad) to learn more about how the TI LaunchPad and BoosterPack ecosystem is helping designers rapidly evaluate TI solutions.
- Read our [application report](https://www.ti.com/lit/pdf/slva714) describing the new gate drive architecture in the [DRV8305.](http://www.ti.com/product/DRV8305)
- Order your own [LaunchPad](http://www.ti.com/tool/launchxl-f28027f) and [BoosterPack](http://www.ti.com/tool/boostxl-drv8305evm) evaluation kits in order to start your development today.

## **IMPORTANT NOTICE AND DISCLAIMER**

TI PROVIDES TECHNICAL AND RELIABILITY DATA (INCLUDING DATA SHEETS), DESIGN RESOURCES (INCLUDING REFERENCE DESIGNS), APPLICATION OR OTHER DESIGN ADVICE, WEB TOOLS, SAFETY INFORMATION, AND OTHER RESOURCES "AS IS" AND WITH ALL FAULTS, AND DISCLAIMS ALL WARRANTIES, EXPRESS AND IMPLIED, INCLUDING WITHOUT LIMITATION ANY IMPLIED WARRANTIES OF MERCHANTABILITY, FITNESS FOR A PARTICULAR PURPOSE OR NON-INFRINGEMENT OF THIRD PARTY INTELLECTUAL PROPERTY RIGHTS.

These resources are intended for skilled developers designing with TI products. You are solely responsible for (1) selecting the appropriate TI products for your application, (2) designing, validating and testing your application, and (3) ensuring your application meets applicable standards, and any other safety, security, regulatory or other requirements.

These resources are subject to change without notice. TI grants you permission to use these resources only for development of an application that uses the TI products described in the resource. Other reproduction and display of these resources is prohibited. No license is granted to any other TI intellectual property right or to any third party intellectual property right. TI disclaims responsibility for, and you will fully indemnify TI and its representatives against, any claims, damages, costs, losses, and liabilities arising out of your use of these resources.

TI's products are provided subject to [TI's Terms of Sale](https://www.ti.com/legal/terms-conditions/terms-of-sale.html) or other applicable terms available either on [ti.com](https://www.ti.com) or provided in conjunction with such TI products. TI's provision of these resources does not expand or otherwise alter TI's applicable warranties or warranty disclaimers for TI products.

TI objects to and rejects any additional or different terms you may have proposed.

Mailing Address: Texas Instruments, Post Office Box 655303, Dallas, Texas 75265 Copyright © 2023, Texas Instruments Incorporated